## How to build examples using Xcode before 10

## Preparing examples for building

1. Install Cocoapods to build dependencies.

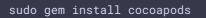

2. Download the source code of the examples for Mac.

git clone https://github.com/flashphoner/wcs-ios-sdk-samples.git

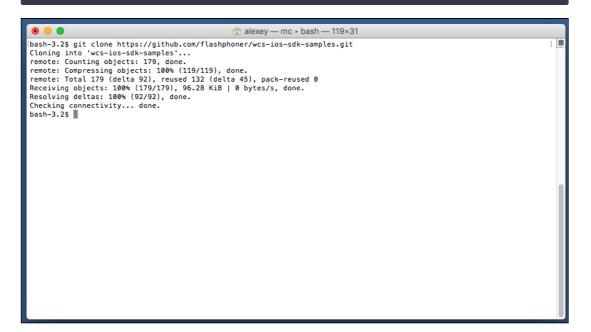

3. Download the iOS SDK

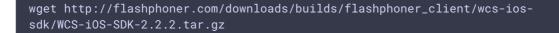

| ● ● ●                                                                                                    |
|----------------------------------------------------------------------------------------------------|
| <pre>[bash-3.2\$ wget http://flashphoner.com/downloads/builds/flashphoner_client/wcs-ios-sdk/WCS-iOS-SDK-2.2.2.tar.gz ] [<br/>2016-11-18 21:06:20 http://flashphoner.com/downloads/builds/flashphoner_client/wcs-ios-sdk/WCS-iOS-SDK-2.2.2.tar.g<br/>z</pre>                                                                               |
| <pre>2<br/>Resolving flashphoner.com (flashphoner.com) 216.224.182.33<br/>Connecting to flashphoner.com (flashphoner.com) 216.224.182.33 :80 connected.<br/>HTTP request sent, awaiting response 200 OK<br/>Length: 11505812 (11M) [application/x-gzip]<br/>Saving to: &lt;<wcs-ios-sdk-2.2.2.tar.gz>&gt;</wcs-ios-sdk-2.2.2.tar.gz></pre> |
| WCS-iOS-SDK-2.2.2.tar.gz 100%[===================================                                                                                                    |
| 2016-11-18 21:06:40 (597 KB/s) - < <wcs-ios-sdk-2.2.2.tar.gz>&gt; saved [11505812/11505812]</wcs-ios-sdk-2.2.2.tar.gz>                                                                                                    |
| bash-3.2\$                                                                                                    |
|                                                                                                    |
|                                                                                                    |
|                                                                                                    |
|                                                                                                    |
|                                                                                                    |
|                                                                                                    |
|                                                                                                    |
|                                                                                                    |
|                                                                                                    |

4. After unpacking, the iOS SDK is a framework in the FPWCSApi2.framework folder

| • • •                        |                                                          |  |
|------------------------------|----------------------------------------------------------|--|
| oash-3.2\$ tar -xvzf WCS-iOS |                                                          |  |
| FPWCSApi2.framework/         | -SDK-2.2.2.tar.gz                                        |  |
| FPWCSApi2.framework/FPWCS    | Ani2                                                     |  |
| FPWCSApi2.framework/Heade    |                                                          |  |
| FPWCSApi2.framework/Info.    |                                                          |  |
| FPWCSApi2.framework/Versi    |                                                          |  |
| FPWCSApi2.framework/Heade    |                                                          |  |
| FPWCSApi2.framework/Heade    |                                                          |  |
| FPWCSApi2.framework/Heade    |                                                          |  |
| FPWCSApi2.framework/Heade    | rs/FPWCSApi2Stream.h                                     |  |
| FPWCSApi2.framework/Heade    | rs/RTCAudioSource.h                                      |  |
| FPWCSApi2.framework/Heade    | rs/RTCAudioTrack.h                                       |  |
| FPWCSApi2.framework/Heade    | rs/RTCAVFoundationVideoSource.h                          |  |
| FPWCSApi2.framework/Heade    | rs/RTCDataChannel.h                                      |  |
| FPWCSApi2.framework/Heade    |                                                          |  |
| FPWCSApi2.framework/Heade    |                                                          |  |
| FPWCSApi2.framework/Heade    |                                                          |  |
| FPWCSApi2.framework/Heade    |                                                          |  |
| FPWCSApi2.framework/Heade    |                                                          |  |
| FPWCSApi2.framework/Heade    |                                                          |  |
| FPWCSApi2.framework/Heade    |                                                          |  |
| FPWCSApi2.framework/Heade    |                                                          |  |
| FPWCSApi2.framework/Heade    |                                                          |  |
| FPWCSApi2.framework/Heade    |                                                          |  |
| FPWCSApi2.framework/Heade    |                                                          |  |
|                              | rs/RTCOpenGLVideoRenderer.h                              |  |
| FPWCSApi2.framework/Heade    |                                                          |  |
| FPWCSApi2.framework/Heade    | rs/RTCPeerConnection.h<br>rs/RTCPeerConnectionDelegate.h |  |

5. Copy the unpacked iOS SDK (framework) to the sample folder

cp -R FPWCSApi2.framework wcs-ios-sdk-samples

|                                         | alexey — mc ▸ bash — 119×31       |   |
|-----------------------------------------|-----------------------------------|---|
| [bash-3.2\$ cp -R FPWCSA]<br>bash-3.2\$ | pi2.framework wcs-ios-sdk-samples | ] |
| 50311-5124                              |                                   |   |
|                                         |                                   |   |
|                                         |                                   |   |
|                                         |                                   |   |
|                                         |                                   |   |
|                                         |                                   |   |
|                                         |                                   |   |
|                                         |                                   |   |
|                                         |                                   |   |
|                                         |                                   |   |
|                                         |                                   |   |
|                                         |                                   |   |
|                                         |                                   |   |
|                                         |                                   |   |
|                                         |                                   |   |
|                                         |                                   |   |
|                                         |                                   |   |

6. As a result, we have got the sample folder with the framework (iOS SDK). Now we can start building.

|                      | 🏠 alexey — mc + bash — 119×31              |     |
|----------------------|--------------------------------------------|-----|
| [bash-3.2\$ ls -la   |                                            | 1 🗖 |
| total 40             |                                            |     |
| drwxr-xr-x 12 alexey |                                            |     |
| drwxr-xr-x 6 alexey  |                                            |     |
| drwxr-xr-x 13 alexey |                                            |     |
| -rw-rr 1 alexey      |                                            |     |
| drwxr-xr-x 6 alexey  |                                            |     |
| -rw-rr 1 alexey      |                                            |     |
| -rw-rr 1 alexey      |                                            |     |
| -rw-rr 1 alexey      |                                            |     |
| drwxr-xr-x 10 alexey |                                            |     |
| drwxr-xr-x 6 alexey  |                                            |     |
| drwxr-xr-x 5 alexey  |                                            |     |
|                      | y admin 1588 Nov 18 21:04 build_example.sh |     |
| bash-3.2\$           |                                            |     |
|                      |                                            |     |
|                      |                                            |     |
|                      |                                            |     |
|                      |                                            |     |
|                      |                                            |     |
|                      |                                            |     |
|                      |                                            |     |
|                      |                                            |     |
|                      |                                            |     |
|                      |                                            |     |
|                      |                                            |     |
|                      |                                            |     |
|                      |                                            |     |
|                      |                                            |     |
|                      |                                            |     |
|                      |                                            |     |

7. Run the build script and wait while all dependencies and examples are built

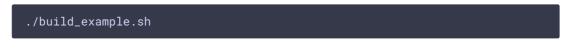

| ● ● ● ① ① ② ② ③ ③ ③ ③ ③ ③ ③ ③ ③ ③ ③ ③ ③ ③ ③ ③                                                                                                    |   |
|----------------------------------------------------------------------------------------------------|---|
| CodeSign /Users/alexey/Library/Developer/Xcode/DerivedData/WCSExample-ezpwslnmpaxstzddvlfihmnhclcl/Build/Intermediates/ArchiveIntermediates/Player/InstallationBuildProductsLocation/Ap<br>plications/Player.app<br>cd /Volume/Jota/projects/wcs-ios-sdk-samples                                                                                                    |   |
| export CODESIGN_ALLOCATE-Applications/Koode.app/Contents/Developer/Toolchains/KoodeBraurl.xctoolchain/usr/bin/codesign_allocate<br>export PATHe"/Applications/Koode.app/Contents/Developer/Platforms/JhenneSp.latform/Developer/usr/bin:/Applications/Koode.app/Contents/Developer/usr/bin:/opt/local/<br>sbin:/usr/bin:/bin:/usr/sbin:/sbin:/usr/local/bin:/opt/X11/bin:/Library/Frameworks/Mono.framework/Versions/Current/Commands"                                                                                                    |   |
| Signing Identity: "Phone Developer: UU0A220E535)"<br>Provisioning Profile "US Tame Provisioning Profile: "(75716251-1d59-4169-96c4-9d520f2c3790)<br>(77516251-1d59-4169-96c4-9d520f2c3790)                                                                                                    |   |
| /usr/bin/cdesignforcesign 756/1304408E00240353720885830D0431D7D1Aentitlements /Volumes/Data/projects/vss-ias-sdw-samples/out-build/Player/M/SExample.build/Release-jphon<br>eos/Player-build/Player.app.xcnttisesr/alexs/alexs/library/Developer/Xcode/DerivedData/WCSExample-ezpwslmmpaxstzddvlfhmmhclcl/Build/Intermediates/ArchiveIntermediates/P<br>layer/InstallationBuildProductsLocation/Applications/Player.app                                                                                                    |   |
| Validat /Users/likrary/Developer/Xcode/DerivedData/MCSExample-ezpwslmmpaxstzddvlihmnhclcl/Build/Intermediates/ArchiveIntermediates/Player/InstallationBuildProductsLocation/Ap<br>plcations/Hayer.app<br>c/ /Volumes/Data/projects/wcs-ios-adk-samples<br>export PATHer/Applications/Xcode.app/Contents/Developer/Platforms/iPhoneOS.platform/Developer/usr/bin:/Applications/Xcode.app/Contents/Developer/usr/bin:/Applications/                                                                                                    |   |
| <pre>big/r fair/big/stable/stable/sta</pre> |   |
| Touch /Users/alexey/Library/Developer/Xcde/DerivedData/WCSExample-ezpwslnmpaxstzddvlfihmnhclcl/Build/Intermediates/ArchiveIntermediates/Player/BuildProductsPath/Release-iphoneos/Play<br>er.app.dSYM<br>cd //Yolumes/Data/projects/wcs-ios-sdk-samples                                                                                                    |   |
| export PATHs"/Applications/Xcode.app/Contents/Developer/Platforms/IPhoneOS.platforn/Developer/usr/bin:/applications/Xcode.app/Contents/Developer/usr/bin:/applications/Xcode.app/Contents/Developer/usr/bin:/apt/local/<br>bin:/usr/bin:/usr/bin:/usr/bin:/sbin:/usr/bin:/abl/bin:/apy/Fenework/Stofkono.framework/Versions/CurentforMomends"<br>/usr/bin/touch - c/Users/alexey/Library/Developer/Xcode/DerivedData/WCSExample-ezpusInmpaxstzddvlfihmnhclcl/Build/Intermediates/ArchiveIntermediates/Player/BuildProductsPath/Relea<br>se-lphoneos/Player.app.GSM                                                                                                    |   |
| ** ARCHIVE SUCCEEDED **                                                                                                    |   |
| 2015-11-18 21:16:08.206 xcodebuild[9728:396289] [MT] IDEDistribution: -IIDEDistributionLogging _createLoggingBundleAtPath:]: Created bundle at path '/var/folders/hj/sy47yp4x0vd_2hg07<br>Sh4t44000gnT/Player_2016-11-10_21-16-08.205.xcdistributionlogs'.<br>1.2.804.113535.100.1.61<br>Exported Player.xcarchive to: //volumes/Data/projects/wcs-ios-sdk-samples/out-build<br>** EXPORT SUCCEDED **                                                                                                    |   |
| Build complete<br>bash-3.25                                                                                                    | 1 |

## Building and launching examples using Xcode

 Now, as soon as all dependencies are ready (thanks, cocoapods), open workspace in Xcode. Important! You should open the workspace, not the project file. Otherwise, the build may be broken.

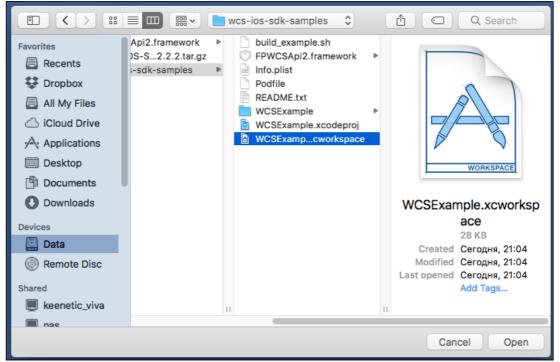

2. If you have <u>Setting team</u> problems on step 7, try specifying the team in Xcode in the settings of each of the compiled projects. To do this, click WCSExample in the left menu. After specifying the Team, build the examples again using the script as shown on the

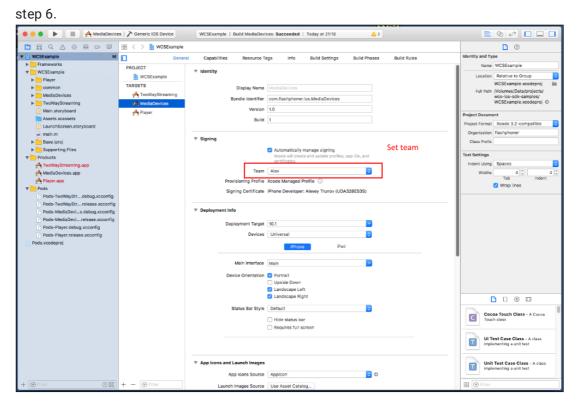

3. Now, we build the Media Devices example in Xcode. To do this, select Generic iOS Device in the build targets.

| 🗧 😑 🕨 🔳 👰 MediaDevice                                                                                                    | s ) Ceneric IOS Device WCSExample   Build MediaDevices: Failed   Today at 21:13 |                                                            |
|----------------------------------------------------------------------------------------------------|---------------------------------------------------------------------------------|------------------------------------------------------------|
|                                                                                                    | 😢 < > No Selection                                                              | D 0                                                        |
| VCEF cample     Model cample     VCEF cample     Playser     VCEF cample     Playser     VCEF cample     Playser     VCEF cample     VCEF cample     VCEF | Generic iOS Device                                                              | No Selection                                               |
|                                                                                                    |                                                                                 | <b>D</b> {} © E                                            |
|                                                                                                    |                                                                                 | Cocoa Touch Class - A Cocoa<br>Touch class                 |
|                                                                                                    |                                                                                 | UI Test Case Class - A class implementing a unit test      |
|                                                                                                    |                                                                                 | Unit Test Case Class - A class<br>implementing a unit test |
| + 🕞 Filter                                                                                                    |                                                                                 | 🗄 💿 Filter                                                 |

4. Run the build from the Product - Build menu

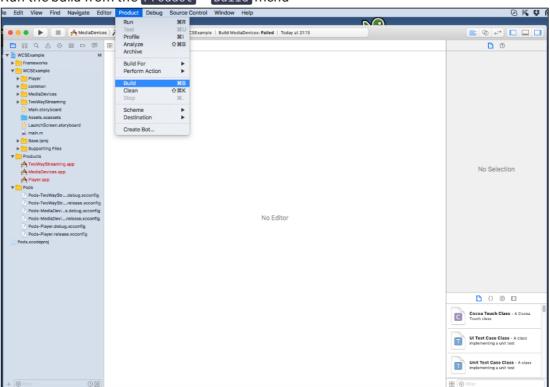

5. If the build successfully completes, you should see the Build MediaDevices message:Succeeded

| 🗧 😑 🕒 📄 🔛 🔿 MediaDevice                                                                                                    | s ) 🗡 Generic iOS Device | WCSExample   Build MediaDevices: Succeeded   Today at 21:18 | ▲ 2 |                                                            |
|----------------------------------------------------------------------------------------------------|--------------------------|-------------------------------------------------------------|-----|------------------------------------------------------------|
|                                                                                                    | B < > No Selection       | 1                                                           |     | D (0)                                                      |
| CKSExample     M     Frameworks     Frameworks     Frameworks     Playse     Playse     Common     MediaDevices     MediaDevices     MediaDevices     Supporting Files     Products     Supporting Files     Products     Pods-TwotkyStreaming app     MediaDevices.app     Pods-TwotkyStreaming app     Pods-TwotkyStreaming app     Pods     Pods-TwotkyStreaming app |                          | Build complete<br>No Editor                                 |     | No Selection                                               |
|                                                                                                    |                          |                                                             |     | C) () 🖸                                                    |
|                                                                                                    |                          |                                                             |     | Cocoa Touch Class - A Cocoa<br>Touch class                 |
|                                                                                                    |                          |                                                             |     | UI Test Case Class - A class<br>implementing a unit test   |
|                                                                                                    |                          |                                                             |     | Unit Test Case Class - A class<br>implementing a unit test |
| + 🐨 Filter 🔿 🖾                                                                                                    |                          |                                                             |     | H G Filter                                                 |

6. Connect your iPhone or iPad via the USB and select it in the targets to run the Media Devices example

| 🔴 😑 🌔 📄 🖂 MediaDevice                                            | n l 🔲 (Ohana (Alauna) | WORF-marked Duild Med                                                                                                    | aDevices: Succeeded   Today at 21:18 | A 2                      |                                                                |
|------------------------------------------------------------------|-----------------------|----------------------------------------------------------------------------------------------------|--------------------------------------|--------------------------|----------------------------------------------------------------|
|                                                                  |                       |                                                                                                    | aDevices: Succeeded   Today at 21:18 | <u> </u>                 |                                                                |
|                                                                  | 명 < > 🖹 Pods.xcodepre | oi                                                                                                    |                                      |                          | <b></b>                                                        |
| VCSExample M                                                     | Related Items         | General Resource Tags                                                                                                    | Info Build Settings I                | Sulid Phases Build Rules | Identity and Type                                              |
| Frameworks     WCSExample                                        | PROJECT               | ▼ Identity                                                                                                    | Run on your de                       | vice                     | Name Pods                                                      |
| WCSExample     Player                                            | E Pods                | * identity                                                                                                    |                                      |                          | Location Relative to Group                                     |
| common                                                           | TARGETS               | Display                                                                                                    | Name JSONModel                       |                          | Pods/Pods.xcodeproj iiii                                       |
| MediaDevices                                                     | 🚔 JSONModel           |                                                                                                    |                                      |                          | Full Path /Volumes/Data/projects/<br>wcs-ios-sdk-samples/Pods/ |
| TwoWayStreaming                                                  | Pods-MediaDevices     |                                                                                                    | ntifier org.cocoapods.JSONModel      |                          | Pods.xcodeproj O                                               |
| S Main.storyboard                                                | Pods-Player           | V                                                                                                    | ersion 1.7.0                         |                          | Project Document                                               |
| Assets.xcassets                                                  | Pods-TwoWayStre       |                                                                                                    | Build \${CURRENT_PROJECT_VERSION     | 0                        | Project Format Xcode 3.2-compatible                            |
| LaunchScreen.storyboard                                          | SocketRocket          |                                                                                                    |                                      |                          | Organization                                                   |
| min.m<br>Base.lproj                                              |                       | ▼ Signing                                                                                                    |                                      |                          | Class Prefix                                                   |
| Base.iproj     Supporting Files                                  |                       |                                                                                                    | Automatically manage signing         |                          | Class Prenk                                                    |
| T Products                                                       |                       |                                                                                                    | Xcode will create and update pri     |                          | Text Settings                                                  |
| A TwoWayStreaming.app                                            |                       |                                                                                                    | certificates.                        |                          | Indent Using Spaces                                            |
| A MediaDevices.app                                               |                       |                                                                                                    |                                      |                          | Widths 4 C 4 C                                                 |
| A Player.app                                                     |                       | Signing (Debug)                                                                                                    |                                      |                          | Tab Indent                                                     |
| V Pods                                                           |                       | Provisioning P                                                                                                    | Profile None Required                |                          | Viap ines                                                      |
| Pods-TwoWayStrdebug.xcconfig                                     |                       |                                                                                                    | Team None                            |                          |                                                                |
| Pods-TwoWayStrrelease.xcconfig<br>Pods-MediaDevIs.debug.xcconfig |                       | Signing Certi                                                                                                    | ficate None                          |                          |                                                                |
| Pods-MediaDevirelease.xcconfig                                   |                       | Signing con                                                                                                    |                                      |                          |                                                                |
| Pods-Player.debug.xcconfig                                       |                       | V Signing (Release)                                                                                                    |                                      |                          |                                                                |
| Pods-Player.release.xcconfig                                     |                       |                                                                                                    |                                      |                          |                                                                |
| Pods.xcodeproj                                                   |                       | Provisioning Provisioning Provisioning Provisioning Provision Provision Provisio Provision Provision Provisio Provisio Provisio Provisio | Profile None Required                |                          |                                                                |
|                                                                  |                       |                                                                                                    | Team None                            | 0                        |                                                                |
|                                                                  |                       | Signing Certi                                                                                                    | ficate None                          | 0                        |                                                                |
|                                                                  |                       |                                                                                                    |                                      |                          |                                                                |
|                                                                  |                       | ▼ Deployment Info                                                                                                    |                                      |                          |                                                                |
|                                                                  |                       |                                                                                                    |                                      |                          |                                                                |
|                                                                  |                       | Deployment 1                                                                                                    | Farget 8.0                           | <u>~</u>                 |                                                                |
|                                                                  |                       | De                                                                                                    | wices Universal                      | 0                        |                                                                |
|                                                                  |                       |                                                                                                    |                                      |                          | Cocoa Touch Class - A Cocoa<br>Touch class                     |
|                                                                  |                       | App Exter                                                                                                    | nsions  Allow app extension API only |                          | Touch class                                                    |
|                                                                  |                       |                                                                                                    |                                      |                          |                                                                |
|                                                                  |                       | Tinked Frameworks and Li                                                                                                    | braries                              |                          | UI Test Case Class - A class<br>implementing a unit test       |
|                                                                  |                       | Name                                                                                                    |                                      | Status                   |                                                                |
|                                                                  |                       | Foundation.f                                                                                                    | ramework                             | Required 🗘               | Unit Test Case Class - A class                                 |
|                                                                  |                       |                                                                                                    |                                      |                          | Unit Test Case Class - A class<br>implementing a unit test     |
|                                                                  |                       |                                                                                                    |                                      |                          |                                                                |
| + 🕞 Filter                                                       | + - 🕞 Filter          | + -                                                                                                    |                                      |                          | BB 🕞 Filter                                                    |

7. After successful run, the debug information is displayed in the lower part. This means, the Media Devices example has been correctly installed to iPhone or iPad and is running.

| 🗧 🗧 🕨 🔳 🔥 MediaDevic                                                                                                    | es 👌 📕 iPhone (Alexey)                                                                                                    | Running | MediaDevices on iPhor                                                                               | ne (Alexey)                                                                                                    |                                                                                                    |                                                   | <u>A</u> 1                                     |                                                                                                    |
|----------------------------------------------------------------------------------------------------|----------------------------------------------------------------------------------------------------|---------|----------------------------------------------------------------------------------------------------|----------------------------------------------------------------------------------------------------|----------------------------------------------------------------------------------------------------|---------------------------------------------------|------------------------------------------------|----------------------------------------------------------------------------------------------------|
|                                                                                                    | 🔢 < 🗦 🖹 Pods.xcodep                                                                                                    | roj     |                                                                                                    |                                                                                                    |                                                                                                    |                                                   |                                                | D ()                                                                                                    |
| Find ) Text ) Containing       Grifflar       Image: Text ) Containing       Image: Text ) Containing       Image: Text ) Text ) Containing       Image: Text ) Text ) Text ) Text ) Text (Text ) Text (Text ) Text ) Text (Text ) Text ) Text (Text ) Text ) Text (Text ) Text ) Text (Text ) Text ) Text (Text ) Text ) Text (Text ) Text ) Text (Text ) Text ) Text (Text ) Text ) Text ) Text (Text ) Text ) | PROJECT PROJECT PROJECT PROS TARGETS POds-MadlDevices Prods-MadlDevices Prods-Player Prods-Player Prods-Play | Central | Version<br>Build<br>Debug)<br>Provisioning Profile<br>$\sqrt[4]{10}$ (2) (2)<br>ext[314:13962] (20) | org.cock     org.cock     1.7.0     S(CURR     S(CURR     Koode     certifi     None Re     MediaDe     NTLINIEP | papods_JSONModel ENT_PROJECT_VERSI ENT_PROJECT_VERSI matically manage sign will create and update coles. guired vices latform ] platfor latform ] platfor | ing<br>profiles, app IDs, and<br>n initialization | successful<br>.com socia configurationerofiles | No Selection                                                                                                    |
|                                                                                                    |                                                                                                    |         |                                                                                                    |                                                                                                    |                                                                                                    |                                                   |                                                | Oreca Touch Class - A Cocca      Oreca Class - A class      Uf Test Case Class - A class      Uf Test Case Class - A class      Unperformating a unit test      Unperformating a unit test |
| 🕞 Filter                                                                                                    | All Output 0                                                                                                    |         |                                                                                                    |                                                                                                    |                                                                                                    | e                                                 | ) Filter                                       | BH ( Filter                                                                                                    |

8. On iPhone, you should see the interface of the application you can start testing using the WCS server

| ●●●○ MegaFon 🗢      | 22:07 | 🖇 95 % 🔲 <del>/</del> |
|---------------------|-------|-----------------------|
|                     |       |                       |
|                     |       |                       |
|                     |       |                       |
|                     |       |                       |
| 0.0                 |       | 00                    |
| 0x0                 |       | 0x0                   |
|                     |       |                       |
|                     |       |                       |
|                     |       |                       |
|                     |       |                       |
| Local setting       | s R   | emote settings        |
| ws://192.168.88.234 | 8080  |                       |
|                     |       |                       |
|                     | Start |                       |

| ●●●○ MegaFon 穼                        | 22:07 | 🕴 95 % 👝 <del>/</del> |
|---------------------------------------|-------|-----------------------|
|                                       |       |                       |
| 480x640                               |       | 480x640               |
| Local setting<br>ws://192.168.1.59:80 |       | mote settings         |
|                                       | Stop  |                       |

9. Connect to the server and send a video stream from the web camera to the iPhone.

10. In Xcode logs we can see the debug information.

| 🗧 😑 🕒 🔳 🔥 MediaDevic                                                    | es ) 📕 iPhone (Alexey)                                                                                                    | Running MediaDevices on iPhon                                                                                                    | ne (Alexey)                                                                                                    |                                                                   | <u><u>A</u>1</u>  |                                                                                                    |
|-------------------------------------------------------------------------|----------------------------------------------------------------------------------------------------|----------------------------------------------------------------------------------------------------|----------------------------------------------------------------------------------------------------|-------------------------------------------------------------------|-------------------|----------------------------------------------------------------------------------------------------|
|                                                                         | 명 < > 🖹 Pods.xcodepro                                                                                                    | N                                                                                                    |                                                                                                    |                                                                   |                   | D (9)                                                                                                    |
| Find ) Text ) Containing<br>Qr Filter<br>I In Workspace Ignoring Case C | PROJECT           PROS           TARGETS           JBONModel           Prods           Marce Social State Social Social So | Oeneral         Resource Tags           V Identity         Display Name           Bundle Identifier         Version           Build         Version           Build         Version           W Signing         Version           V Signing (Oebug)         Provisioning Profile           Provisioning Profile         (asset 154:15436)           V Signing (Status)         (asset 154:15436)           V Signing (Status)         (asset 154:15436)           V Signing (Status)         (asset 154:15436)           V Signing (Status)         (asset 154:15436)           V Signing (Status)         (asset 154:15436)           V Signing (Status)         (asset 154:15436)           V Signing (Status)         (asset 164:1562)           V Signing (Status)         (asset 164:1562)           V Signing (Status)         (asset 164:1562)           V Signing (Status)         (asset 164:1562)           V Signing (Status)         (asset 164:1562)           V Signing (Status)         (asset 164:1562)           V Signing (Status)         (asset 164:1562)           V Signing (Status)         (asset 164:1562)           V Signing (Status)         (asset 164:1562)           V Signit Signing (Status)         (asset 164:1562) <th>Grg.coccapods_JSONModel     T20     S(CURRENT_PROJECT_VERS)     Automatically manage sign     Success and analysis     Societ and analysis     Vocces and analysis     None Required     ModiaDevices     None Required     ModiaDevices     Statistic Copy assets attri     Stytes, contents =     T21464f0 Copy assets attri     Stytes, contents =     th = 288, contents =     th = 288, contents =     th = 288, contents =     th = 288, contents =     th = 288, contents =</th> <th>ng<br/>monthes.acp.Ox.end<br/>ibutes reply: Xf<br/>m.apple.assets.i.</th> <th>C_TYPE_DICTIONARY</th> <th>No Selection</th> | Grg.coccapods_JSONModel     T20     S(CURRENT_PROJECT_VERS)     Automatically manage sign     Success and analysis     Societ and analysis     Vocces and analysis     None Required     ModiaDevices     None Required     ModiaDevices     Statistic Copy assets attri     Stytes, contents =     T21464f0 Copy assets attri     Stytes, contents =     th = 288, contents =     th = 288, contents =     th = 288, contents =     th = 288, contents =     th = 288, contents = | ng<br>monthes.acp.Ox.end<br>ibutes reply: Xf<br>m.apple.assets.i. | C_TYPE_DICTIONARY | No Selection                                                                                                    |
|                                                                         | "mainkidth: 640",<br>"mainkidth: 640",<br>"faitheight: 480",<br>"faitheight: 480",<br>"faitheight: 480",<br>"faitheight: 480",<br>"faitheight: 480",<br>"faitheight: 580",<br>2814-11-18 22:07:46.5842<br>2814-11-18 22:07:46.5842<br>2914-11-18 22:07:46.5941<br>2914-11-18 22:07:46.5941<br>2914-11-18 22:07:46.3941                                                                                                    | 8 MediaDevices[314:13970] idS<br>7 MediaDevices[314:13970] idS<br>81 MediaDevices[314:14302] Upd                                                                                                    | etSessionDescription<br>etSessionDescription<br>ate stream state, media :<br>etSessionDescription<br>etSessionDescription                                                                                                    | ession id is DOC                                                  |                   | Cocca Touch Class - A Cacca Cocca Touch Class - A Cacca Ul Test Case Class - A class Ul Test Case Class - A class Ul Test Case Class - A class Ul Test Case Class - A class Ul Test Case Class - A class Ul Test Case Class - A class |
| S Filter                                                                | All Output 0                                                                                                    |                                                                                                    |                                                                                                    |                                                                   | Filter            | H S Filter                                                                                                    |

So, we have built Media Devices on Mac OS Sierra from the source code using the iOS SDK (FPWCSApi2.framework) and executed this example on iPhone 6 working under iOS 10.1.1. The example demonstrated successful streaming of a video through Web Call Server 5.